## Double-click to add text.

 $-116$ 

 $\sim$   $\sim$ 

Toccata.

 $\sim 100$ 

## PARTITA VI.

 $\sim 100$  km s  $^{-1}$ 

 $Z_{\cdot \cdot}$  $\overline{t}$  of  $\overline{t}$  $\overline{\phantom{a}}\overline{\phantom{a}}\overline{\$ muz<br>1  $\sim$   $\sim$ И  $\sim$  $\boldsymbol{Z}$ 

120  $\mathbf{u}$ 

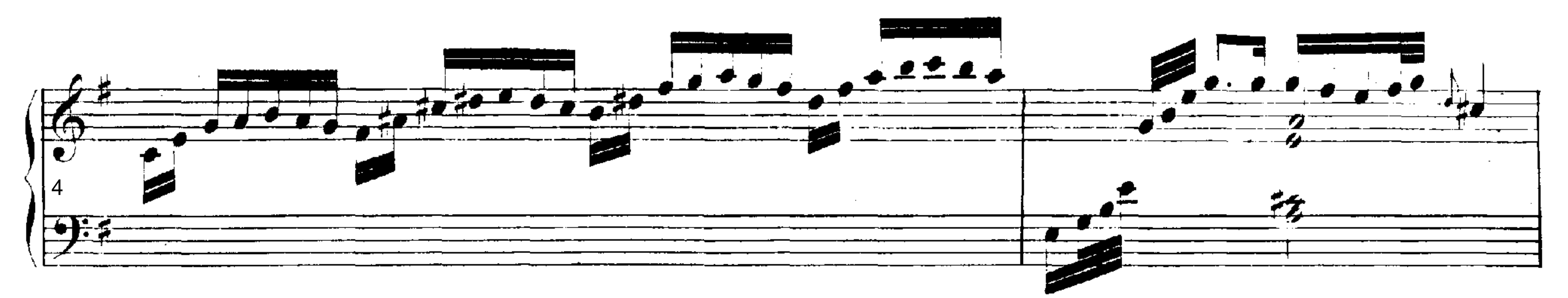

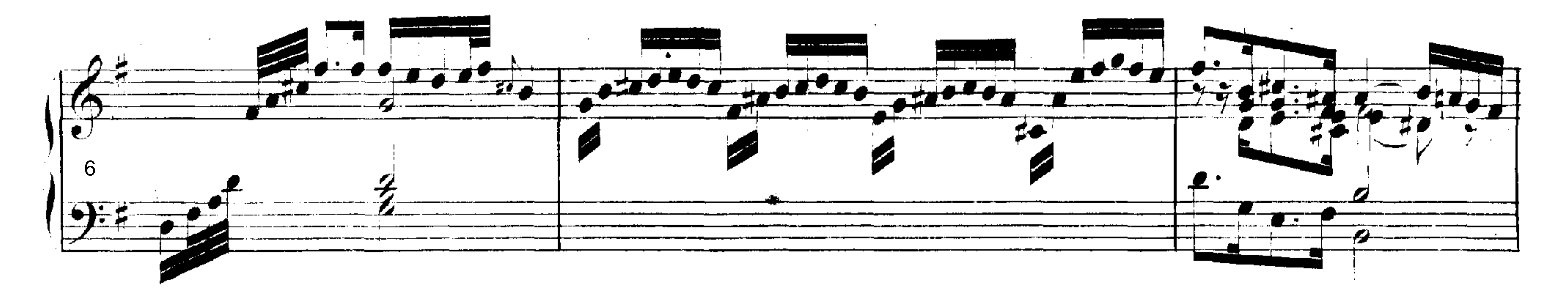

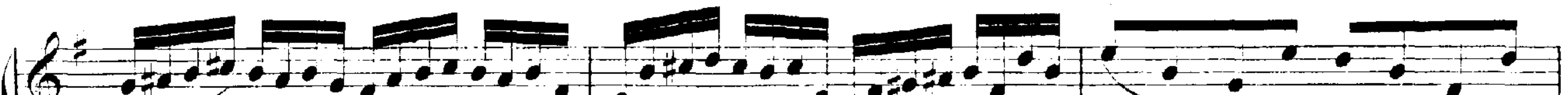

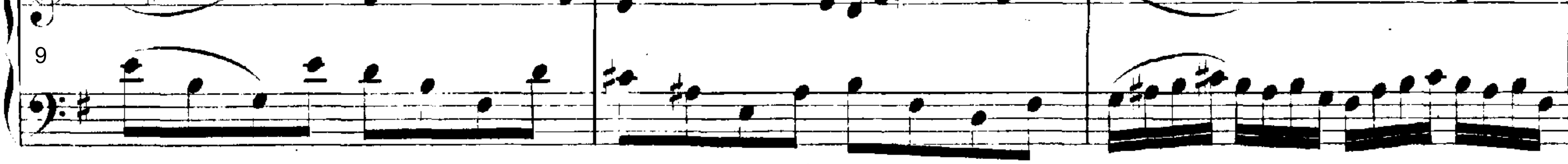

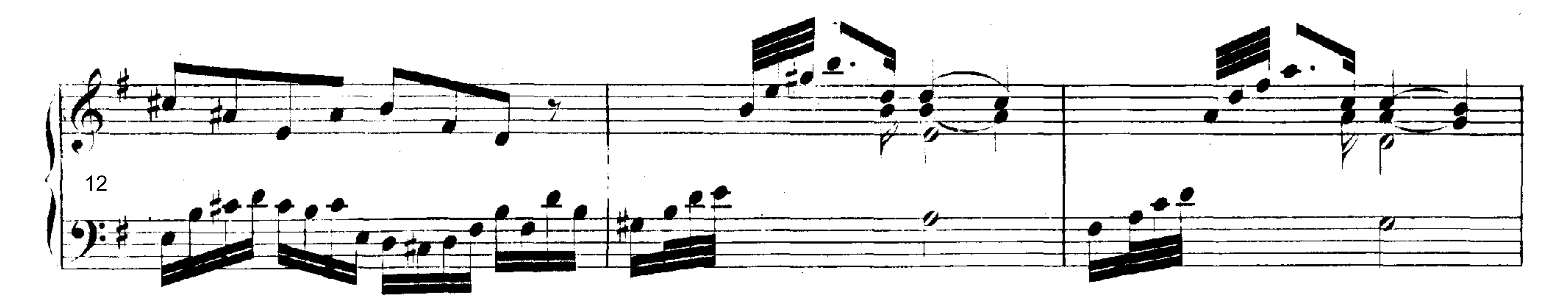

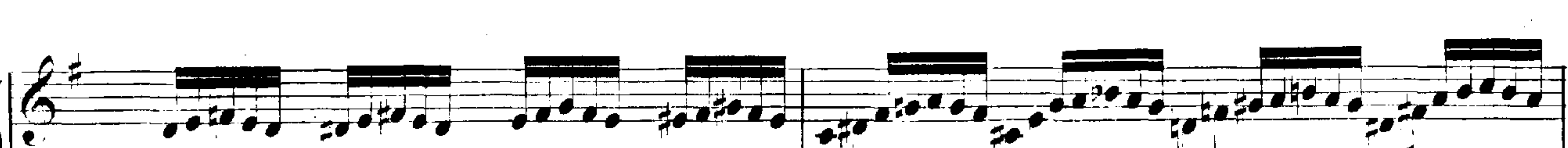

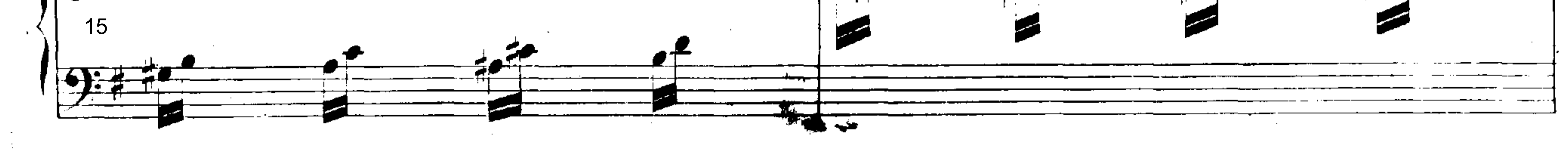

and the state of the

the control of the control of the  $B.W. III.$  $\mathcal{L}_{\text{max}}$  and  $\mathcal{L}_{\text{max}}$ 

 $\sim 12\, \rm{km}$  $\mathcal{L}^{\text{max}}_{\text{max}}$ 

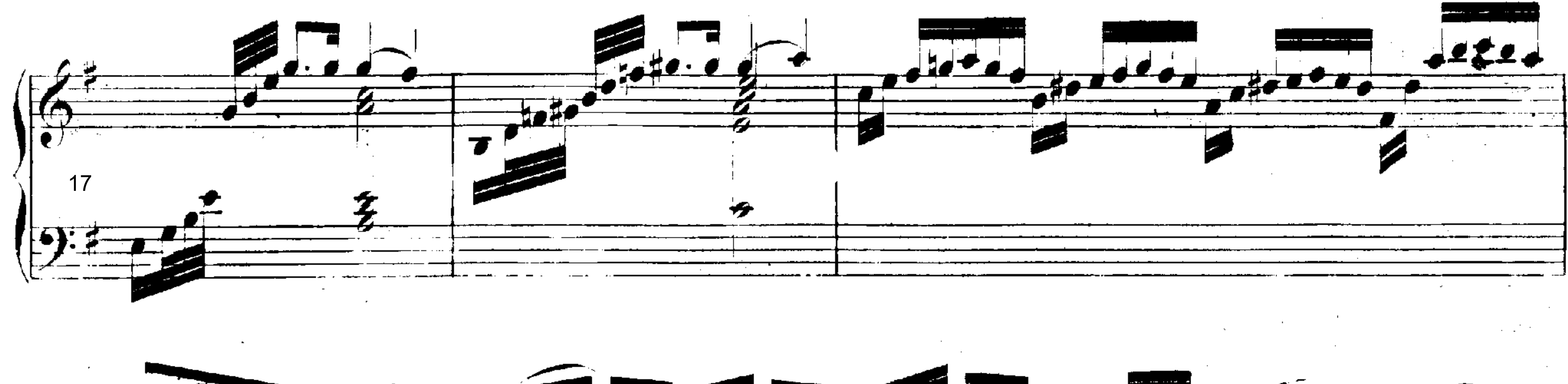

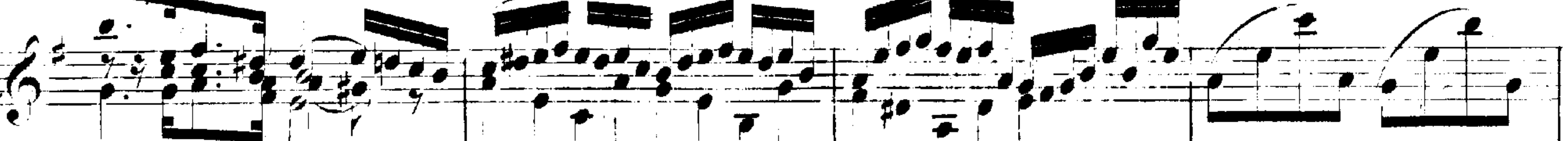

 $\sim 10^{-1}$ 

 $\label{eq:1} \frac{S_{\rm{max}}}{\left( \frac{1}{2} \sum_{i=1}^{2} \frac{1}{\sigma_{i}} \right)^{2}}$ 

 $\overline{\phantom{0}}$ 

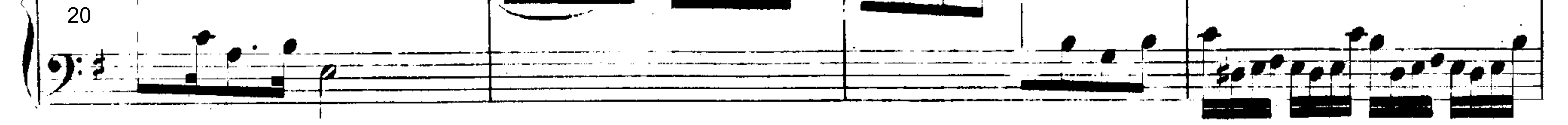

 $\sim 10^{-10}$ 

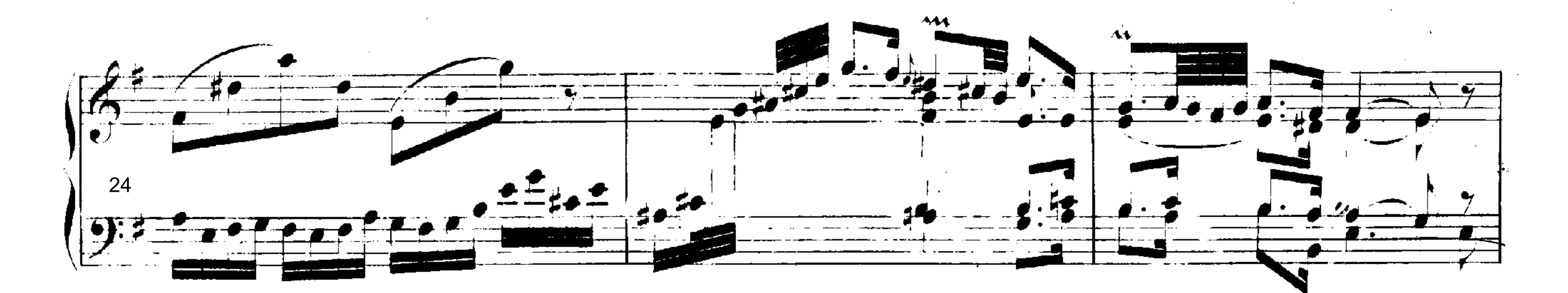

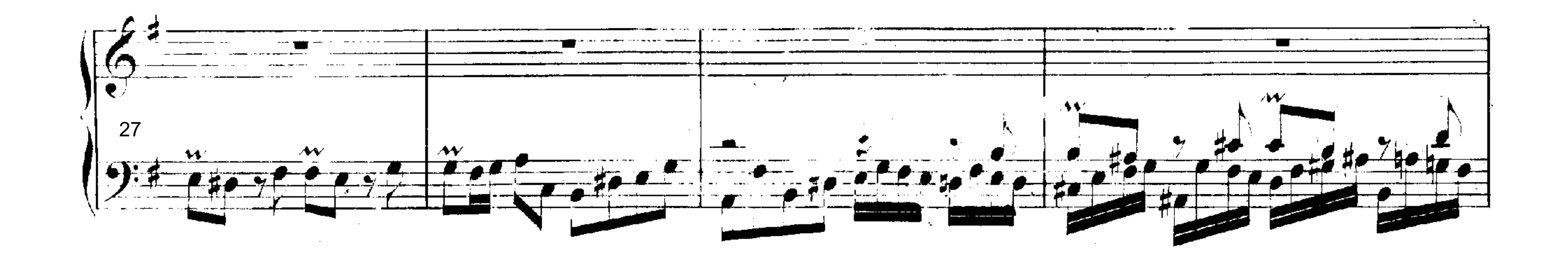

 $\sim 10^{-11}$ 

 $\sim 10^{-11}$ 

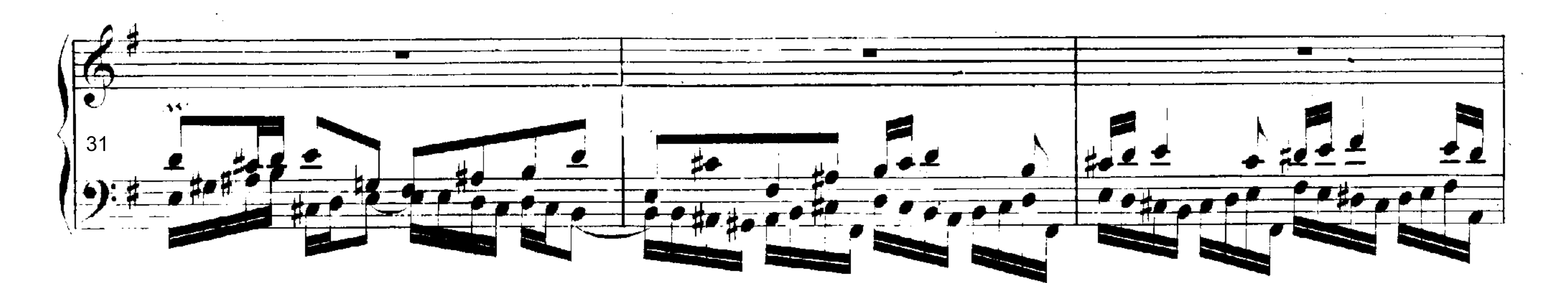

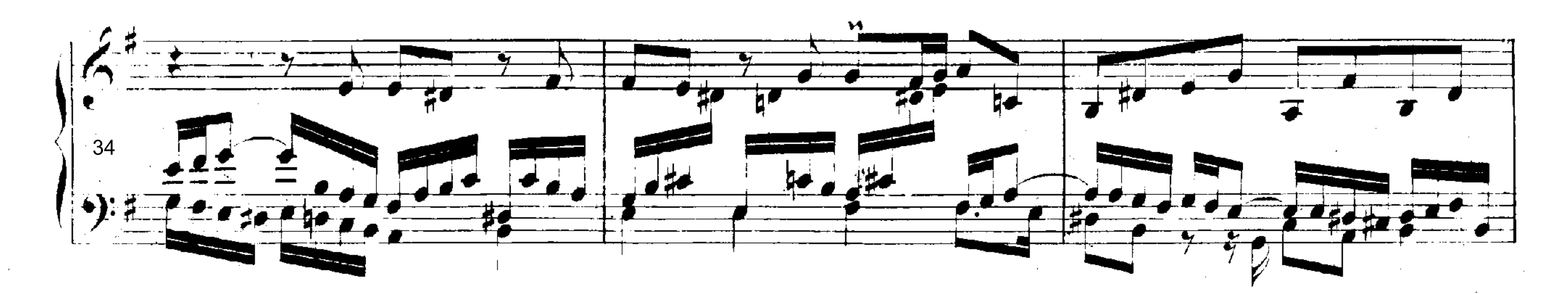

 $\mathbf{B}, \mathbf{W}, \mathbf{H}$ 

 $\mathcal{L}_{\text{max}}$  ,  $\mathcal{L}_{\text{max}}$  ,  $\mathcal{L}_{\text{max}}$  $\sim 100$  $\sim 100$  km s  $^{-1}$  $\mathcal{L}^{\text{max}}_{\text{max}}$ 

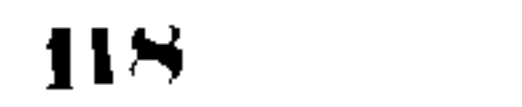

**Contractor** 

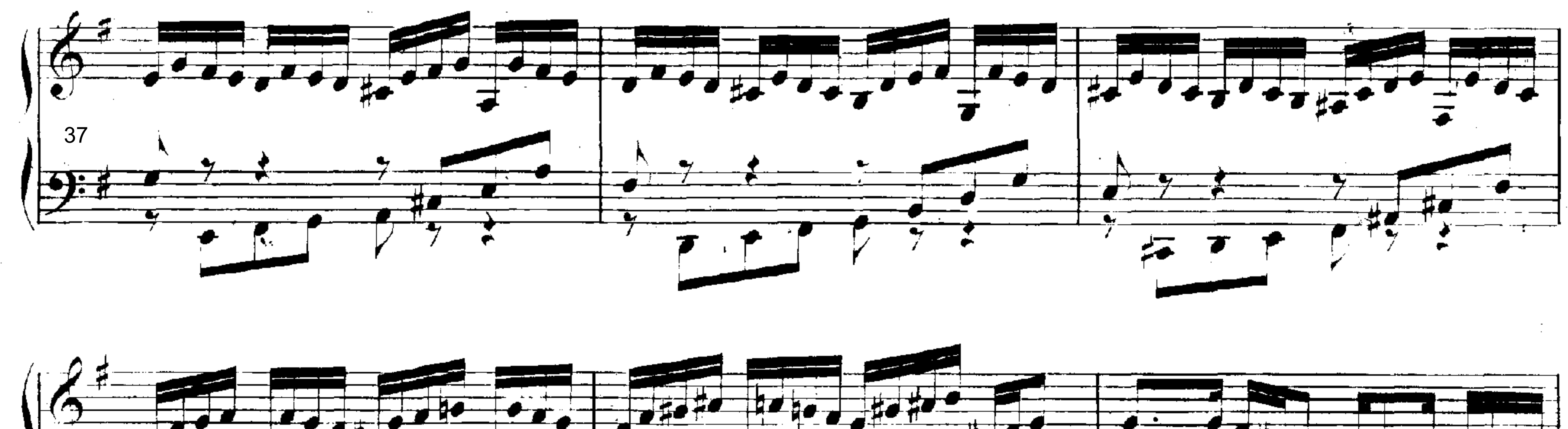

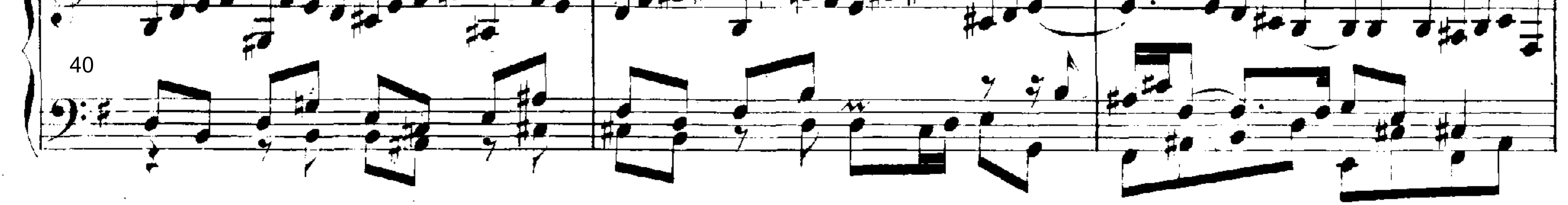

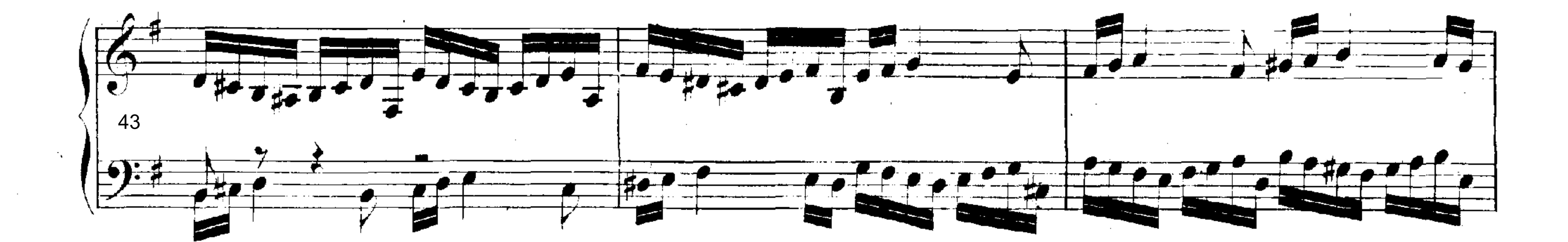

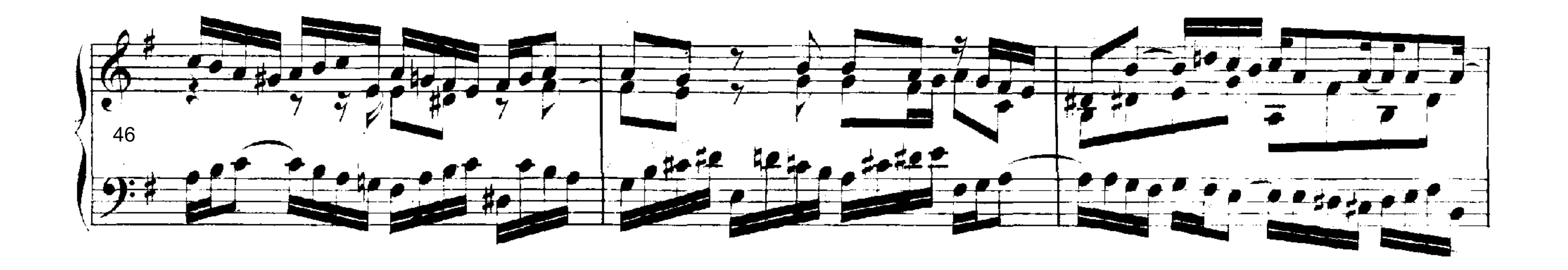

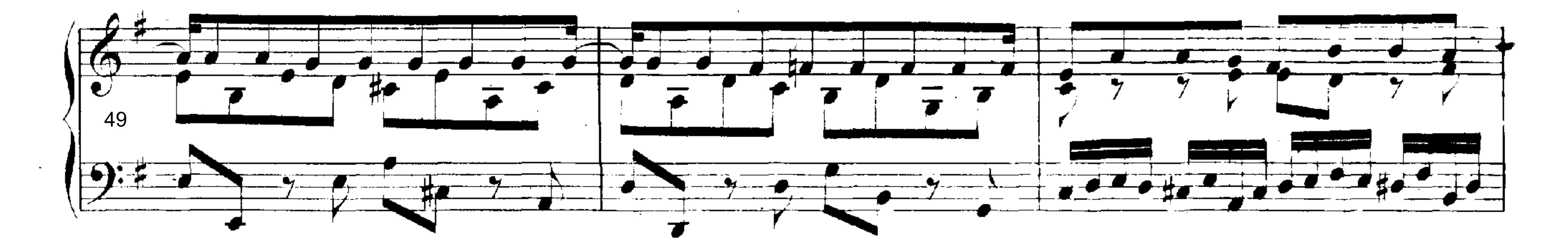

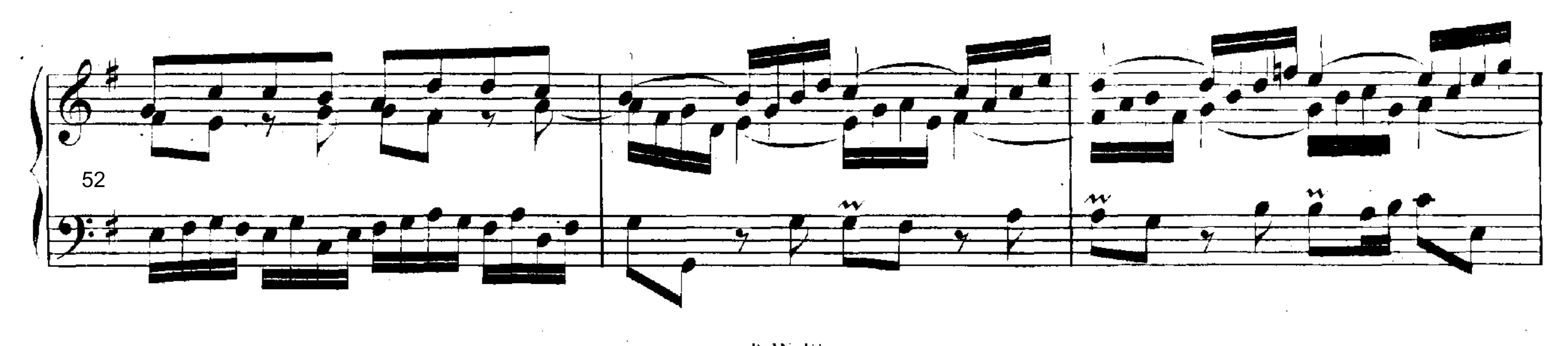

B.W. III.

 $\sim 10^{11}$ 

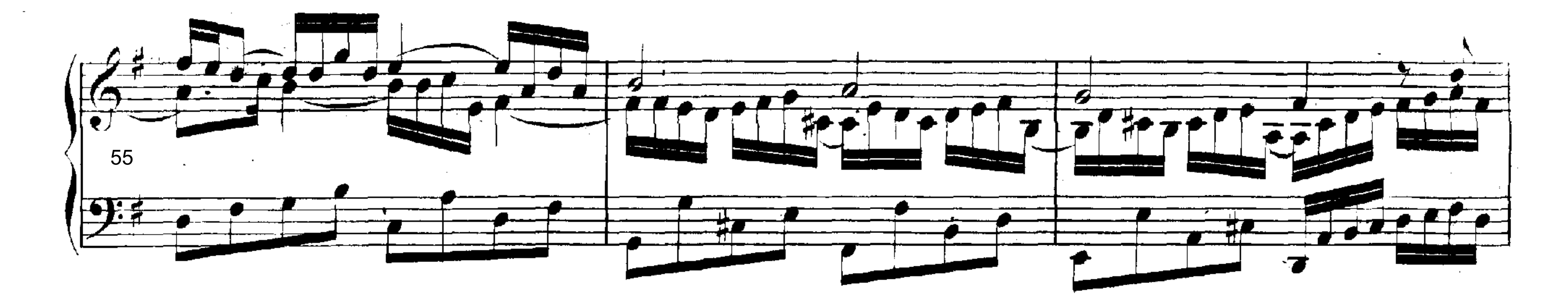

![](_page_3_Figure_1.jpeg)

![](_page_3_Figure_2.jpeg)

![](_page_3_Figure_3.jpeg)

![](_page_3_Figure_4.jpeg)

![](_page_3_Figure_5.jpeg)

![](_page_3_Figure_7.jpeg)

 $B, W, W$ .

 $\sim 10^{11}$  km  $^{-1}$ 

 $\sim 10^7$ 

 $\delta \sigma \sim$ 

 $119$ 

![](_page_4_Figure_0.jpeg)

 $\sim 10^{11}$  km s  $^{-1}$ 

![](_page_4_Figure_1.jpeg)

![](_page_4_Figure_2.jpeg)

![](_page_4_Figure_3.jpeg)

![](_page_4_Figure_4.jpeg)

![](_page_4_Figure_5.jpeg)

![](_page_4_Figure_8.jpeg)

![](_page_4_Figure_9.jpeg)

![](_page_4_Figure_10.jpeg)

 $B = \frac{1}{2} \sum_{i=1}^{n} \frac{1}{i} \sum_{i=1}^{n}$ 

 $\sim 10^7$ 

 $\Delta \sim 10^4$ 

![](_page_5_Figure_0.jpeg)

![](_page_5_Figure_1.jpeg)

![](_page_5_Figure_2.jpeg)

![](_page_5_Figure_3.jpeg)

![](_page_5_Figure_4.jpeg)

 $\sim$ 

![](_page_5_Figure_5.jpeg)

 $\bullet$ 

المحمر

**B.W. III.**  $\sim 100$ 

 $\sim 100$ 

 $\sim$   $-$ 

 $\sim 10^{-11}$ 

![](_page_6_Figure_0.jpeg)

![](_page_6_Figure_1.jpeg)

![](_page_6_Figure_4.jpeg)

![](_page_6_Figure_5.jpeg)

**. U** دع.  $\overrightarrow{\mathbf{e}}$ 

![](_page_6_Figure_8.jpeg)

 $\sim$   $-$ 

 $\sim 10^{-11}$ 

 $\mathcal{L}^{\text{max}}_{\text{max}}$  and  $\mathcal{L}^{\text{max}}_{\text{max}}$ 

 $\sim 100$ 

 $\sim 10^{-11}$ 

 $\mathcal{L}_{\text{max}}$  ,  $\mathcal{L}_{\text{max}}$ 

 $\sim 100$ 

 $\sim$ 

**B. W. III.** 

 $\sim$  $\sim$ 

![](_page_7_Figure_0.jpeg)

. Av  $\rightsquigarrow$  $\bm{\mathcal{A}}\bm{\mathcal{W}}$ 

![](_page_7_Figure_4.jpeg)

![](_page_7_Figure_6.jpeg)

![](_page_7_Figure_7.jpeg)

![](_page_7_Figure_8.jpeg)

 $\mathcal{L}_{\text{max}}$  and  $\mathcal{L}_{\text{max}}$  $B, W, -III$ .

 $\sim 10^{-11}$ and the company of the

 $\sim 10^7$ 

 $\sim$ 

 $\sim 10^{11}$  $\sim$ 

 $\sim$ 

 $\label{eq:2.1} \frac{1}{\sqrt{2}}\left(\frac{1}{\sqrt{2}}\right)^{2} \left(\frac{1}{\sqrt{2}}\right)^{2} \left(\frac{1}{\sqrt{2}}\right)^{2} \left(\frac{1}{\sqrt{2}}\right)^{2} \left(\frac{1}{\sqrt{2}}\right)^{2} \left(\frac{1}{\sqrt{2}}\right)^{2} \left(\frac{1}{\sqrt{2}}\right)^{2} \left(\frac{1}{\sqrt{2}}\right)^{2} \left(\frac{1}{\sqrt{2}}\right)^{2} \left(\frac{1}{\sqrt{2}}\right)^{2} \left(\frac{1}{\sqrt{2}}\right)^{2} \left(\$ 

 $\sim 10^{-11}$ 

 $\sim$ 

![](_page_8_Figure_1.jpeg)

![](_page_8_Figure_2.jpeg)

![](_page_8_Figure_3.jpeg)

![](_page_8_Figure_4.jpeg)

![](_page_8_Figure_5.jpeg)

![](_page_8_Figure_6.jpeg)

![](_page_8_Figure_7.jpeg)

![](_page_8_Figure_9.jpeg)

 $\sim 10^{-1}$ 

 $\sim$   $\sim$ 

 $\sim 10^{-1}$  $\sim 10^{-1}$ 

 $\mathcal{L}^{\mathcal{L}}$  and  $\mathcal{L}^{\mathcal{L}}$  .

**B.W. III.** 

 $\sim$ 

![](_page_9_Figure_0.jpeg)

![](_page_9_Figure_1.jpeg)

![](_page_9_Figure_2.jpeg)

![](_page_9_Figure_3.jpeg)

![](_page_9_Figure_4.jpeg)

![](_page_9_Figure_5.jpeg)

![](_page_9_Figure_6.jpeg)

 $\left[$  B.W.  $\overline{\text{H}}\right]$ .

 $\sim 10^{-11}$ 

![](_page_10_Figure_0.jpeg)

![](_page_10_Figure_1.jpeg)

 $\sim 100$ 

![](_page_10_Figure_4.jpeg)

![](_page_10_Figure_5.jpeg)

![](_page_10_Figure_6.jpeg)

![](_page_10_Figure_7.jpeg)

 $(\mathbf{B},\mathbf{W},\mathbf{H})$  ,  $\mathbf{M}$ 

 $\mathcal{L}_{\text{max}}$  and  $\mathcal{L}_{\text{max}}$ 

 $\sim 100$  km s  $^{-1}$ 

![](_page_11_Figure_0.jpeg)

![](_page_11_Figure_1.jpeg)

![](_page_11_Figure_3.jpeg)

![](_page_11_Figure_4.jpeg)

![](_page_11_Figure_5.jpeg)

![](_page_11_Figure_6.jpeg)

![](_page_11_Figure_8.jpeg)

 $\sim$   $\alpha$ 

 $B.W. III.$ 

![](_page_12_Figure_0.jpeg)

![](_page_12_Figure_1.jpeg)

 $\sim 10^{-11}$ 

![](_page_12_Figure_3.jpeg)

![](_page_12_Figure_4.jpeg)

![](_page_12_Figure_5.jpeg)

![](_page_12_Figure_6.jpeg)

![](_page_12_Figure_7.jpeg)

 $B, W, H1$ .

 $\sim$ 

727 Sarabande.  $\smile$  $\Box \Box$ ▛▟▛▟

 $12a$ 

![](_page_13_Figure_2.jpeg)

![](_page_13_Figure_3.jpeg)

![](_page_13_Figure_4.jpeg)

![](_page_13_Figure_5.jpeg)

![](_page_13_Figure_6.jpeg)

 $\sim 10^{11}$ 

 $\sim$  $\sim 10^{-1}$  $\sim 10^{11}$ 

 $\mathcal{L}(\mathcal{L}^{\text{max}})$  and  $\mathcal{L}(\mathcal{L}^{\text{max}})$ 

 $B.W. III.$ 

 $\mathcal{N}_{\rm{eff}}$  $\mathcal{L}^{\text{max}}$  $\mathcal{L}^{\text{max}}_{\text{max}}$  and  $\mathcal{L}^{\text{max}}_{\text{max}}$  $\sim 10^{-11}$ 

 $\sim 10^{-1}$ 

 $\mathcal{A}^{\mathcal{A}}$ 

![](_page_14_Figure_1.jpeg)

![](_page_14_Figure_2.jpeg)

![](_page_14_Figure_3.jpeg)

![](_page_14_Figure_4.jpeg)

![](_page_14_Figure_5.jpeg)

![](_page_14_Figure_6.jpeg)

**B. W. III.** 

 $\bullet$  .

![](_page_15_Figure_1.jpeg)

![](_page_15_Figure_2.jpeg)

![](_page_15_Figure_4.jpeg)

![](_page_15_Figure_5.jpeg)

![](_page_15_Figure_6.jpeg)

![](_page_15_Figure_8.jpeg)

 $(B, W, W)$ 

![](_page_16_Figure_0.jpeg)

![](_page_16_Figure_1.jpeg)

 $\overline{\mathsf{w}}$ 

**Contractor** 

 $\sim$ 

 $\sim 10^7$ 

![](_page_16_Figure_5.jpeg)

![](_page_16_Figure_8.jpeg)

![](_page_16_Figure_9.jpeg)

![](_page_16_Figure_10.jpeg)

![](_page_16_Figure_11.jpeg)

![](_page_16_Figure_12.jpeg)

 $\langle B_2, W_2, H L \rangle$ 

 $\sim 10^{-1}$ 

 $\sim$ 

![](_page_17_Figure_0.jpeg)

![](_page_17_Figure_1.jpeg)

![](_page_17_Figure_2.jpeg)

![](_page_17_Figure_3.jpeg)

![](_page_17_Figure_4.jpeg)

![](_page_17_Figure_6.jpeg)

![](_page_17_Figure_7.jpeg)

![](_page_18_Figure_0.jpeg)

![](_page_18_Figure_1.jpeg)

![](_page_18_Figure_2.jpeg)

![](_page_18_Figure_3.jpeg)

![](_page_18_Figure_4.jpeg)

![](_page_18_Figure_6.jpeg)

![](_page_18_Figure_8.jpeg)

![](_page_18_Figure_10.jpeg)

 $\sim$  $\mathcal{L}^{(N)}$ 

 $\mathbf{B}$ , W.  $\Pi\mathbf{L}$ 

 $\mathcal{L}^{\text{max}}_{\text{max}}$  , where  $\mathcal{L}^{\text{max}}_{\text{max}}$ 

 $\sim$ 

 $\sim 10^7$ 

 $\sim 10^7$ 

 $-135$ 

![](_page_19_Figure_2.jpeg)

![](_page_19_Figure_5.jpeg)

![](_page_19_Figure_7.jpeg)

![](_page_19_Figure_9.jpeg)

![](_page_19_Figure_10.jpeg)

![](_page_19_Figure_11.jpeg)

![](_page_19_Figure_12.jpeg)

 $\mathcal{L}_{\text{max}}$  and  $\mathcal{L}_{\text{max}}$  $\sim$  $\mathcal{L}^{\text{max}}_{\text{max}}$  ,  $\mathcal{L}^{\text{max}}_{\text{max}}$  $\sim 10^{-11}$  $\mathcal{A}$  and  $\mathcal{A}$  and  $\mathcal{A}$ 

**B.W. III.** 

 $\label{eq:2.1} \frac{1}{\sqrt{2}}\int_{\mathbb{R}^3}\frac{1}{\sqrt{2}}\left(\frac{1}{\sqrt{2}}\right)^2\frac{1}{\sqrt{2}}\left(\frac{1}{\sqrt{2}}\right)^2\frac{1}{\sqrt{2}}\left(\frac{1}{\sqrt{2}}\right)^2\frac{1}{\sqrt{2}}\left(\frac{1}{\sqrt{2}}\right)^2.$ 

 $\mathcal{L}^{\mathcal{L}}(\mathcal{L}^{\mathcal{L}}(\mathcal{L}^{\mathcal{L}}(\mathcal{L}^{\mathcal{L}}(\mathcal{L}^{\mathcal{L}}(\mathcal{L}^{\mathcal{L}}(\mathcal{L}^{\mathcal{L}}(\mathcal{L}^{\mathcal{L}}(\mathcal{L}^{\mathcal{L}})))$ 

 $\mathcal{L}(\mathcal{L}(\mathcal{L}))$  and the contribution of the contribution of  $\mathcal{L}(\mathcal{L})$ 

 $\sim 10^{-1}$ 

 $-$ 

![](_page_20_Figure_0.jpeg)

![](_page_20_Figure_2.jpeg)

![](_page_20_Figure_3.jpeg)

![](_page_20_Figure_5.jpeg)

![](_page_20_Figure_7.jpeg)

 $\curvearrowleft$ TE 受

![](_page_20_Figure_10.jpeg)

 $B.W. III.$ 

 $\mathcal{L}(\mathbf{z})$  and  $\mathcal{L}(\mathbf{z})$  and  $\mathcal{L}(\mathbf{z})$ 

, .